## **ANNEXE 1 – prescriptions relatives au point numérique**

Le point numérique obéit au cahier des charges suivant.

## **1. Informatique et réseaux**

#### *1.1 Installation*

Un mode opératoire d'installation de la solution est en cours de rédaction avec l'aide du SIDSIC du site pilote de DIJON ainsi que du SIDSIC de LAVAL. Il sera diffusé aux SIDSIC et SGAMI.

## *1.2 Architecture*

## **Choix généraux**

Le « Point numérique » est un projet PPNG qui repose sur une architecture Lan composée d'un accès Internet, filtrée par un proxy en coupure. Ce type d'architecture est dupliquable par rajout de postes utilisateurs de 2 à 4/5 PC pour les agglomérations importantes.

Elle fait intervenir les composants suivants :

- un routeur ADSL ;
- un poste proxy, gérant :
	- o les sites de confiance ;
	- o les logs ;
	- o la protection face aux intrusions.
- un ou plusieurs postes utilisateurs;
- un scanner par poste;
- une imprimante multi-fonctions sans scanner supplémentaire dans le cas d'une solution mono-poste.

## **Mutualisation de ressources**

Cette architecture doit se raccorder à un environnement existant au sein des préfectures ou sous-préfectures lorsque c'est le cas. Il est nécessaire de mutualiser les ressources dès lors qu'il existe une liaison ADSL avec box ou modem/routeur. Il en est de même si un PC « Alcasar » existe, cette architecture devra s'y raccorder.

## **Architecture fonctionnelle**

# **Principes**

Les différents modules fonctionnels sont listés dans le tableau ci-dessous.

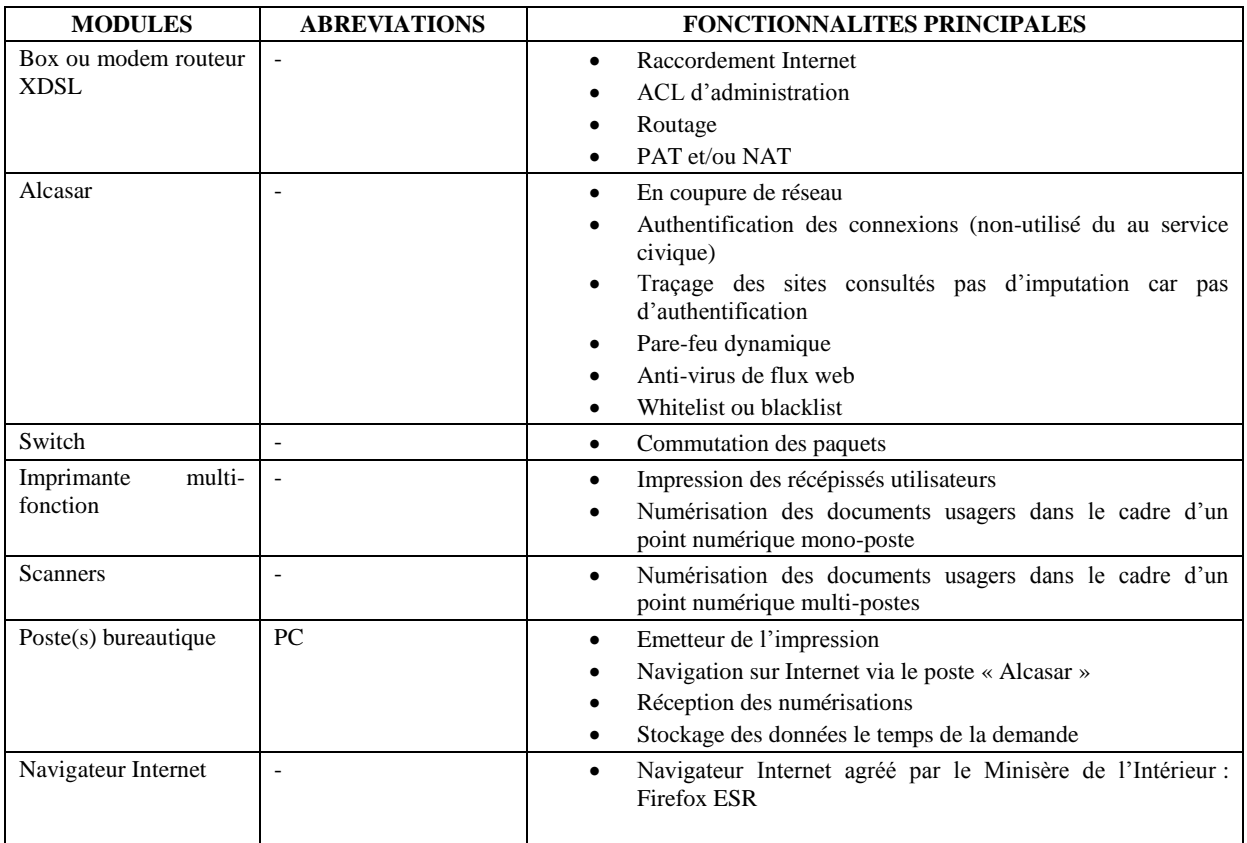

Les sources seront disponibles pour l'installation des modules listés ci-dessus. Cette information est fournie dans un document séparé à destination des SIDSIC et des SGAMI.

#### **Schéma mono-poste**

Cas d'architecture « Point numérique » dans le cas d'une préfecture ou sous-préfecture nécessitant de faibles besoins d'accompagnement. Il est constitué :

- d'une connexion ADSL avec une box ou modem/routeur ADSL ;
- d'un PC « Alcasar » disposant de 8 Go de mémoire vive et d'un disque dur de 500 Go sans écran ;
- d'un switch non manageable 8 ports ;
- d'une imprimante multi-fonctions ;
- d'un poste usager avec écran.

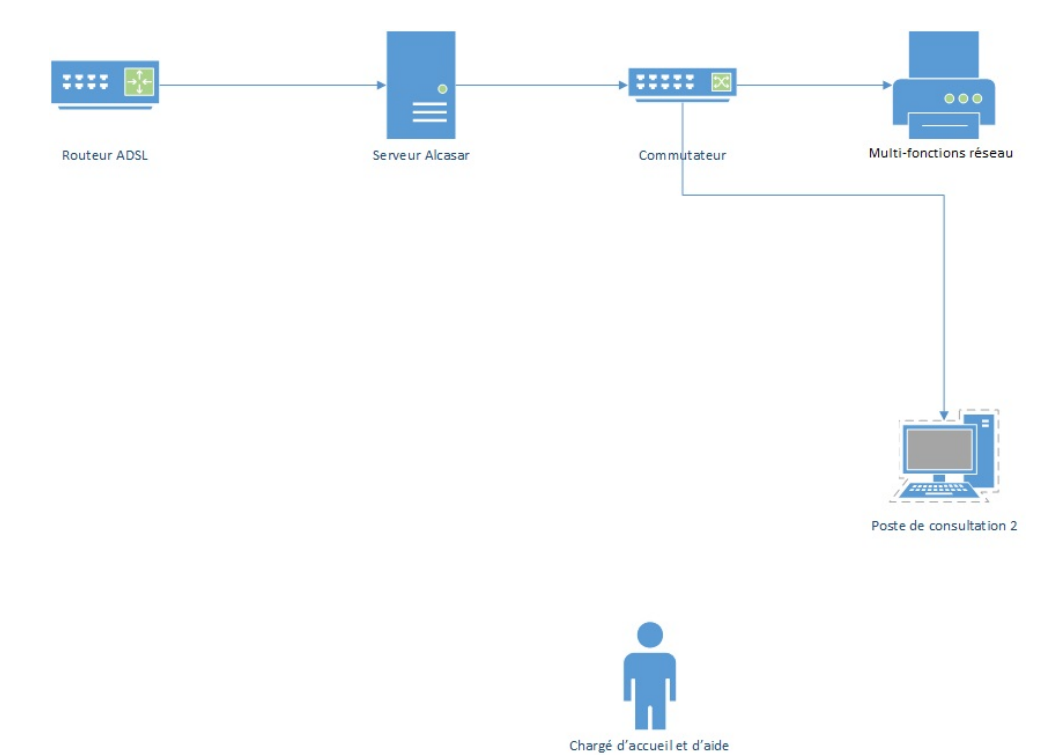

#### **Composants matériel solution « Mono-poste »**

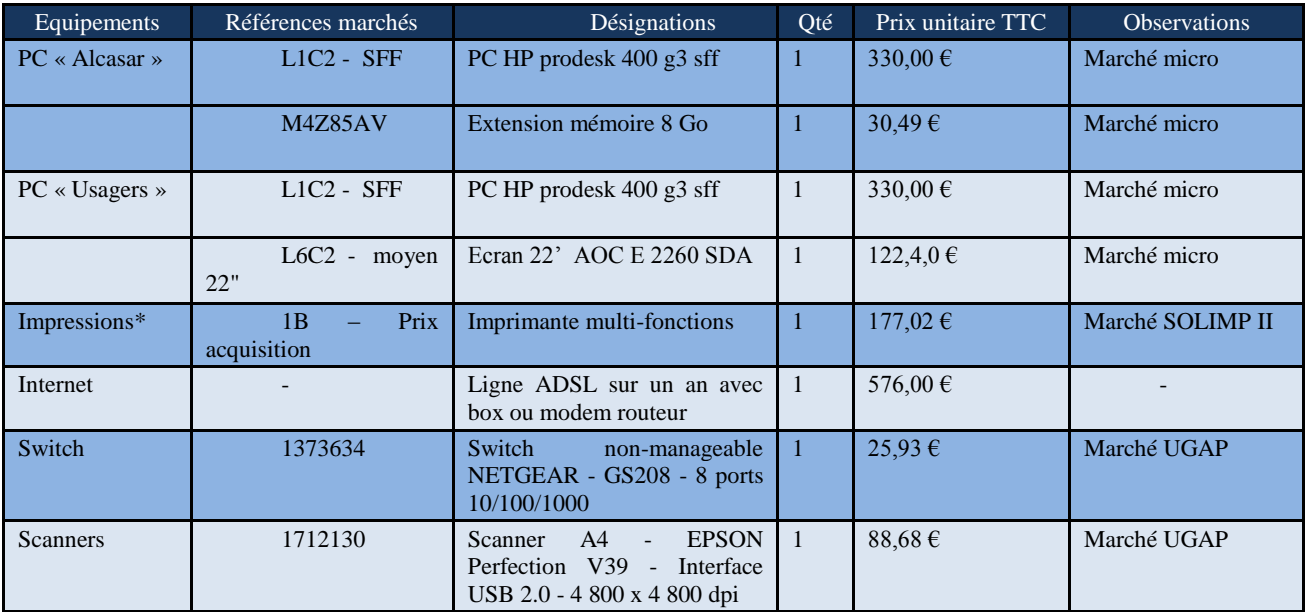

\*à cela doit s'ajouter le coût copie pour la fourniture de consommable sur une durée maximale de 4 ans. Prix aux mille copies : 4,44 € TTC.

## **Schéma multi-postes**

Cas d'architecture « Point numérique » dans le cas d'une préfecture ou sous-préfecture nécessitant d'importants besoins d'accompagnement. Il est constitué :

- d'une connexion ADSL avec une box ou modem/routeur ADSL ;
- d'un PC « Alcasar » disposant de 8 Go de mémoire vive et d'un disque dur de 500 Go sans écran ;
- d'un switch non manageable 8 ports ;
- d'une imprimante multi-fonctions ;
- d'un poste usager avec écran.

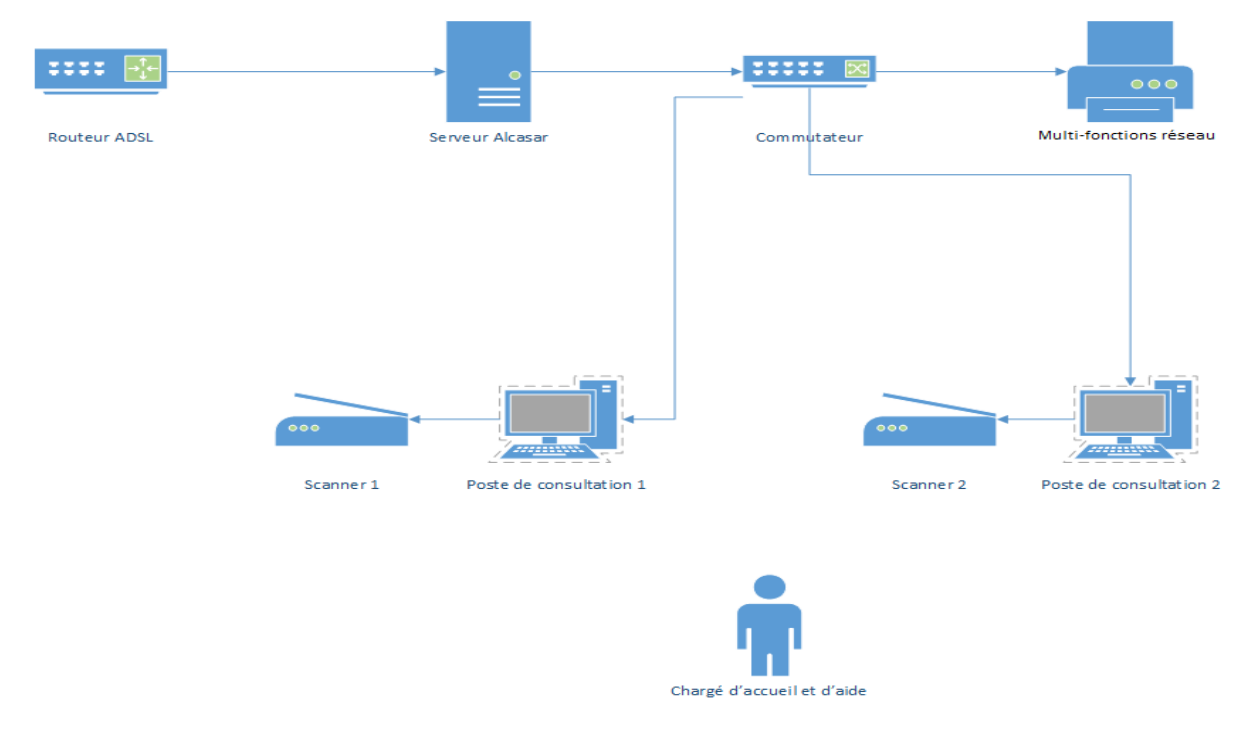

#### **Composants matériel solution « Multi-postes »**

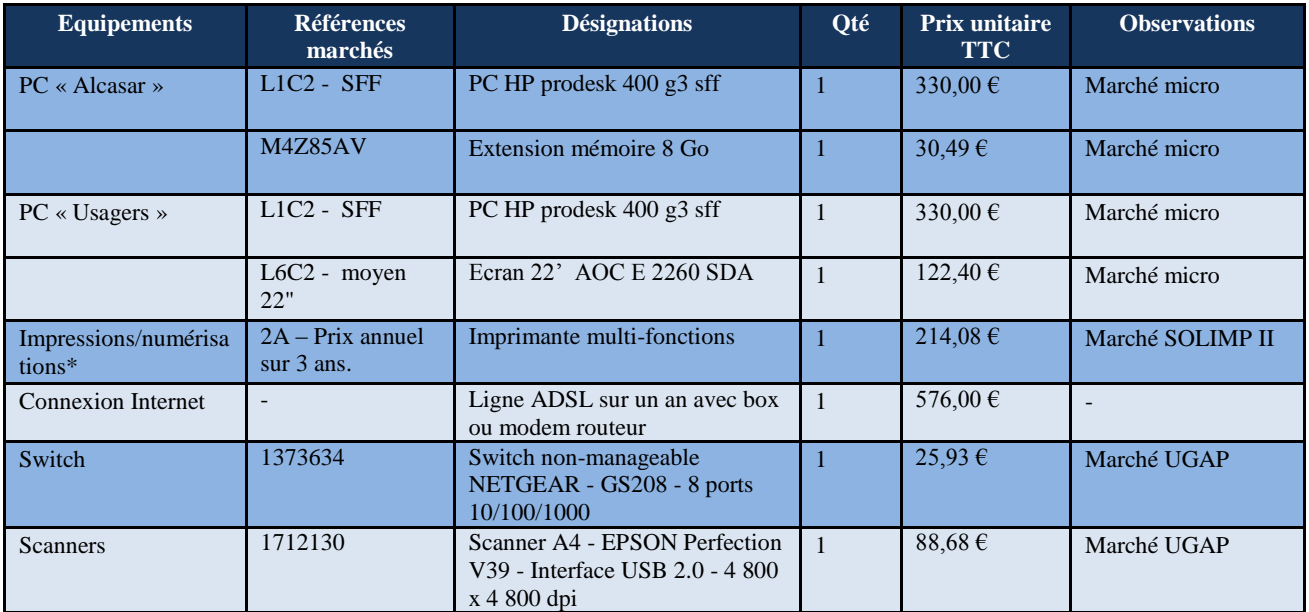

\* A cela doit s'ajouter le coût copie pour la maintenance sur une durée de 3 ans. Prix aux mille copies : 4,33 € TTC.

# *1.3 Compte mandataire*

Il est prévu la mise en place un compte collectif ou mandataire pour permettre à l'usager qui n'a pas d'adresse mail de pouvoir créer son compte et surtout récupérer son code d'accès pour réaliser sa télé-procédure.

Dans ce cadre, seul le médiateur numérique a accès à ce compte et assure le rôle de mandataire en donnant à l'usager son code d'accès.

## *1.4 Liste des sites de confiance*

- <https://www.service-public.fr/particuliers/vosdroits/N360>
- <https://ants.gouv.fr/Les-solutions/COMEDEC/Villes-adherentes-a-la-dematerialisation>
- [http://www.interieur.gouv.fr/A-votre-service/Mes-demarches/Papiers-](http://www.interieur.gouv.fr/A-votre-service/Mes-demarches/Papiers-Citoyennete/Etat-civil-Identite-Authentification/Passeport)[Citoyennete/Etat-civil-Identite-Authentification/Passeport](http://www.interieur.gouv.fr/A-votre-service/Mes-demarches/Papiers-Citoyennete/Etat-civil-Identite-Authentification/Passeport)
- [http://www.diplomatie.gouv.fr/fr/services-aux-citoyens/documents-officiels-a-l](http://www.diplomatie.gouv.fr/fr/services-aux-citoyens/documents-officiels-a-l-etranger/article/comment-faire-une-demande-de-passeport)[etranger/article/comment-faire-une-demande-de-passeport](http://www.diplomatie.gouv.fr/fr/services-aux-citoyens/documents-officiels-a-l-etranger/article/comment-faire-une-demande-de-passeport)
- [https://passeport.ants.gouv.fr/Services-associes/Pieces-a-fournir-pour-une-demande](https://passeport.ants.gouv.fr/Services-associes/Pieces-a-fournir-pour-une-demande-ou-un-renouvellement-de-passeport)[ou-un-renouvellement-de-passeport](https://passeport.ants.gouv.fr/Services-associes/Pieces-a-fournir-pour-une-demande-ou-un-renouvellement-de-passeport)
- <https://www.service-public.fr/particuliers/vosdroits/N358>
- [http://www.interieur.gouv.fr/A-votre-service/Mes-demarches/Papiers-](http://www.interieur.gouv.fr/A-votre-service/Mes-demarches/Papiers-Citoyennete/Etat-civil-Identite-Authentification/Carte-nationale-d-identite)[Citoyennete/Etat-civil-Identite-Authentification/Carte-nationale-d-identite](http://www.interieur.gouv.fr/A-votre-service/Mes-demarches/Papiers-Citoyennete/Etat-civil-Identite-Authentification/Carte-nationale-d-identite)
- [https://permisdeconduire.ants.gouv.fr/Services-associes/Ou-en-est-votre-permis-de](https://permisdeconduire.ants.gouv.fr/Services-associes/Ou-en-est-votre-permis-de-conduire)[conduire](https://permisdeconduire.ants.gouv.fr/Services-associes/Ou-en-est-votre-permis-de-conduire)
- <https://permisdeconduire.ants.gouv.fr/>
- [http://www.securite-routiere.gouv.fr/permis-de-conduire/resultats-du-permis-de](http://www.securite-routiere.gouv.fr/permis-de-conduire/resultats-du-permis-de-conduire)[conduire](http://www.securite-routiere.gouv.fr/permis-de-conduire/resultats-du-permis-de-conduire)
- <https://www.service-public.fr/particuliers/vosdroits/N530>
- [http://www.interieur.gouv.fr/A-votre-service/Mes-demarches/Transports/Certificat-d](http://www.interieur.gouv.fr/A-votre-service/Mes-demarches/Transports/Certificat-d-immatriculation-ex-carte-grise)[immatriculation-ex-carte-grise](http://www.interieur.gouv.fr/A-votre-service/Mes-demarches/Transports/Certificat-d-immatriculation-ex-carte-grise)
- <https://www.service-public.fr/particuliers/vosdroits/N367>
- <https://immatriculation.ants.gouv.fr/>
- <https://habilitation-siv.interieur.gouv.fr/apd-map-ppl>
- <https://siv.interieur.gouv.fr/map-usg-ui>
- https://timbres.impots.gouv.fr
- <https://www.timbresofii.fr/>
- <http://21.accueil-etrangers.gouv.fr/>

Tout autre site internet doit être rendu inaccessible par le biais d'Alcasar.

#### *1.5 Evolution*

Les tablettes tactiles ne font, pour l'instant, pas partie de la solution présentée pour promouvoir les télé-procédures. Néanmoins, la DSIC travaille sur une sécurisation de l'environnement Wifi permettant d'inclure les tablettes dafns la solution proposée.

# **2. Mobilier et identité visuelle**

Le point numérique est équipé de mobilier standard (tables et chaises) adapté à tous publics, en veillant à l'accessibilité pour les personnes handicapées, et, dans la mesure du possible, au respect du principe de confidentialité. Il suit l'identité graphique suivante, qui sera disponible auprès de la DICOM.

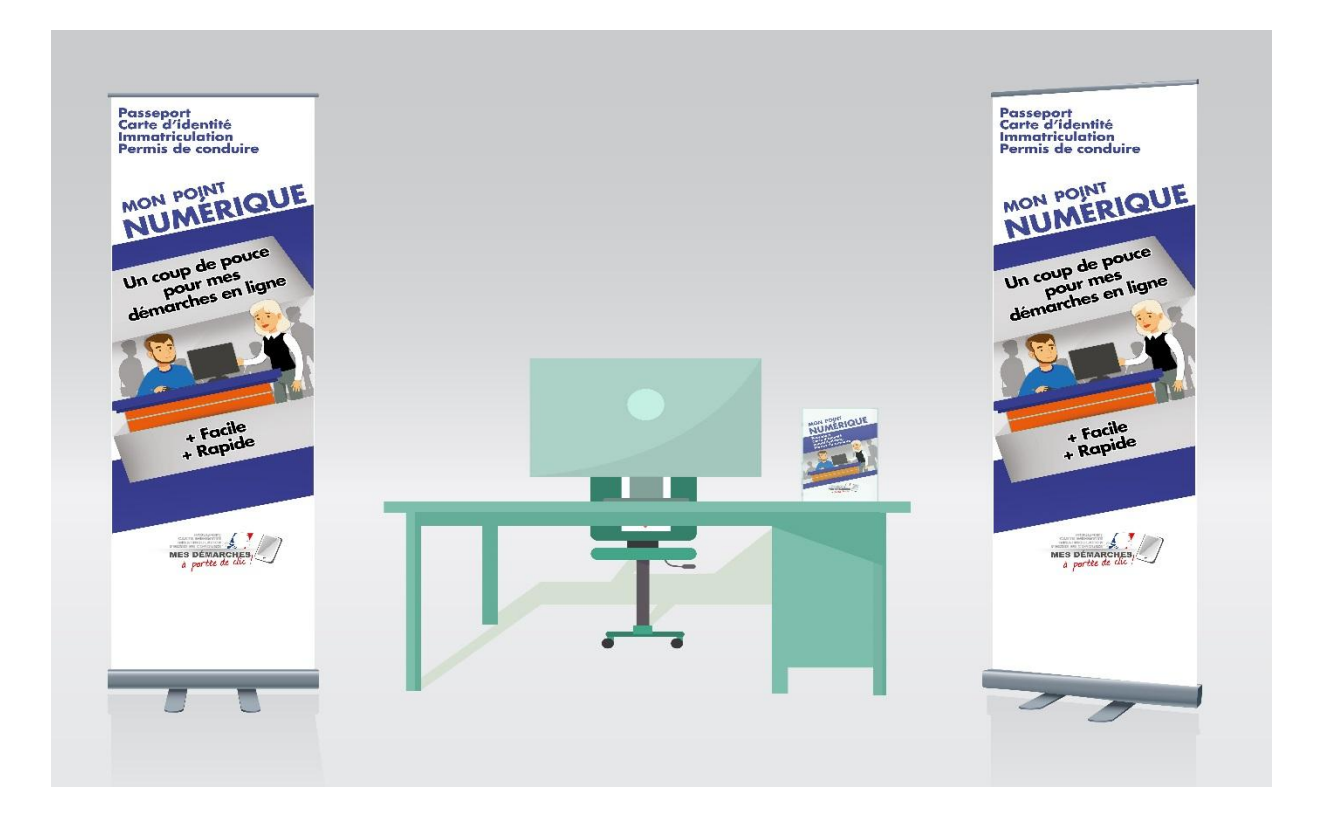